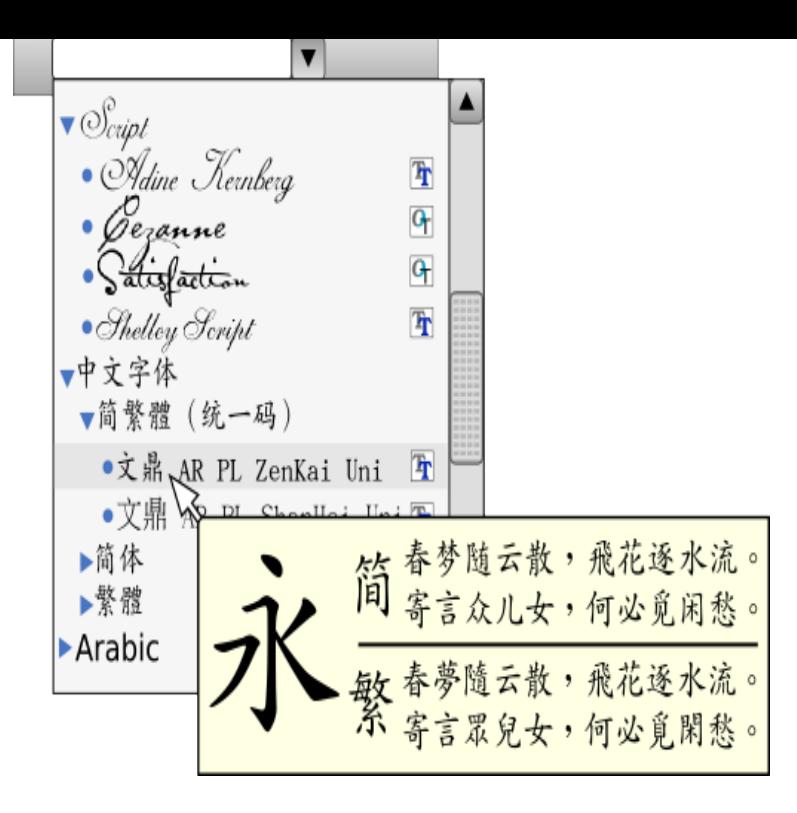

Results 1 - 11 of Instant downloads for free asian fonts. For you professionals, 58 are % free for commercial-use!.We have 41 free asian fonts to offer for direct downloading Fonts is your favorite site for free fonts since Fonts in Word default to Asian typography. I upgraded from Here's the dialog I get when I try to modify the Headings1 style: Font: (Asian).You can use a Chinese-style font (edit: changed link) but that looks A generic "I want a Chinese look" isn't going to make your design better.Note: In Office , the new default font for the Simplified Chinese version of Excel, Word, PowerPoint, Outlook, and OneNote is Dengxian. If you're using Office. You don't need a Japanese keyboard or a special copy of Word to write in Japanese. Learn how to type Japanese and find Japanese fonts.is a huge part of studying. Here's how you can get beautiful Chinese fonts for Word! Looking for Korean/Japanese fonts? There aren't only.Archive of freely downloadable fonts. Browse by alphabetical listing, by style, by author or by popularity.I've got an MS Word document from a Chinese person. When I put Have a look at the font applied to the style called "Comment Text". This is.Kanban is the work of British designer Ed Bugg, an all capital, oriental style typeface. Kanban was the word used for shop signs in old Japan and the letter.Our collection of Asian fonts evoke serenity, calm, tranquility and tradition. Enjoy them! Ready to personalize and share in Facebook and Twitter.With Asian fonts, not all fonts contain all characters, and if a character is . The first screenshot shows a word input in progress. .. style:font-face style:name=" MS PMincho" svg:font-family="'MS PMincho'"/>.Learn how to make Chinese the default editing language in Microsoft Word. you have a particular look or style in mind. Purchase embroidery fonts, lettering.40 Free Unicode Chinese Fonts. Most Popular - By Name ???? Kai Bold Font ??? Sim Sun Font ???? Kan Tan Font ?????? WCL 07 Font ??.Explore fisheep's board "Chinese font word" on Pinterest. Graphic Design Typography, Word Design, Lettering, Chinese Logo, Chinese Style, Chinese Art.How many glyphs are there in a Chinese font set? slab, monospace, and a handful of other words that indicate a general typographic style.Adding Chinese fonts on a Windows 7 PC is a different process to adding it in Select the Microsoft Pinyin New Experience Input Style option, and 'OK'. Open a Word document, click on'EN' icon at the bottom, left corner of your screen, and.In many cases I need to put English words among Chinese Characters. I set up Character Styles to apply the English Fonts I want, then doing.You might be running into an issue where the Office Suite is defaulting. This might be in the "normal" template or just in the document itself. [PDF] bose radio bluetooth adapter [PDF] nvidia driver linux mint 17.1 [PDF] program viper remote starter [\[PDF\] jbl gto504 manual](http://andreavosejpkova.com/dulavuvyj.pdf) [\[PDF\] java netbeans 6.8](http://andreavosejpkova.com/gotavido.pdf)

[PDF] belkin f5d9050 driver windows xp [PDF] il-1040 instructions 2009